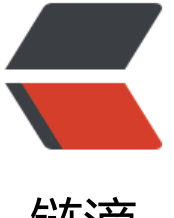

链滴

## wordpress 主题制[作教程](https://ld246.com)(十):制作文章单页 模板 single.php

作者: figo930

- 原文链接:https://ld246.com/article/1358390682904
- 来源网站: [链滴](https://ld246.com/member/figo930)
- 许可协议:[署名-相同方式共享 4.0 国际 \(CC BY-SA 4.0\)](https://ld246.com/article/1358390682904)

```
<p>在前一篇教程中我们已经只做好了index.php,这个文件可以当首页使用,也可以当分类、标签
归档页使用,这篇教程我们来制作一下文章的具体页面-文章单页模板,如果我们没有但页模板single.
hp, 那么就会使用index.php文件来代替, 不过对于文章单页, 我们还需要添加一些其他的信息, 比
版权申明、相关文章、评论等等,所以我们应该另外制作一个模板,在我们下载的主题文件夹下面已
有了single.php文件。你可以试着删除这个文件,然后再去看看用index.php显示文章的效果。</p> 
<p>用编辑器打开主题文件夹下面的single.php文件,在前面的教程中我们已经将这个文件中的头部
底部、侧边栏代码替换成了加载对应模板的代码。对于文章单页,我们的文章框架代码页需要放在一
循环中,只不过到了单页面,只循环一次。所以你完全可以将index.php里面的代码全部复制过来,
添加,修改。</p> 
<p><strong>一、文章标题</strong><br /> />找到文章标题: </p>
<div> 
 <div>
 
\langle/div\rangle\langleol><li>&lt;h3&nbsp;class=&quot;title&quot;&qt;&lt;a&nbsp;href=&quot;single.html&quot;&qt
Loreum ipsium massa cras phasellus</a&qt;&lt;/h3&qt;&nbsp;&
bsp: </li>
\langle/ol>\langle/div\rangle<p>还记得我们上篇教程讲的获取文章链接、标题的代码吗?</p> 
<div> 
 <div>
 
\langle/div>
\langleol><li>&lt;h3&nbsp;class=&quot;title&quot;&qt;&lt;a&nbsp;href=&quot;&lt;?php&nbsp;the_p
rmalink(); ?>"><?php&nbsp;the_title();&nbsp;?&gt;&lt;/a&gt;&lt;/h3&gt
&nbsp;&nbsp;</li> 
\langle/ol></div> 
<p><strong>二、文章标签: </strong></p>
<div> 
 <div>
 
\langle/div\rangle\langleol><li>&lt;a&nbsp;href=&quot;#&quot;&qt;News&lt;/a&qt;,&nbsp;&lt;a&nbsp;href=&quot;#
quot;&qt;Products</a&qt;&nbsp;&nbsp;</li>
\langleol>
</div> 
<p>改成</p> 
<div> 
 <div>
&nbsp:
\langle/div\rangle\langleol><li>&lt;?php&nbsp;the_tags('标签:_',&nbsp;',&nbsp;',&nbsp;'');&nbsp;?&gt;&nbsp;&nbsp;</
i> 
</ol>
</div> 
<p><strong>三、日期</strong><br />将日期改为: </p>
<div>
\langleol>
```

```
<li>&lt;?php&nbsp;the_time('Y年n月j日')&nbsp;?&gt;&nbsp;&nbsp;</li>
\langleol>
</div> 
<p><strong>四、评论数</strong></p> 
<div> 
 <div>
 
 </div> 
\langleol><li>&lt;a&nbsp;href=&quot;#&quot;&qt;7&nbsp;Comments&lt;/a&qt;&nbsp;&nbsp;</li>
</ol>
</div> 
<p>改成</p> 
<div> 
 <div>
 
 </div> 
\langleol><li>&lt;?php&nbsp;comments_popup_link('0&nbsp;条评论',&nbsp;'1&nbsp;条评论',&nbsp;'
 条评论', '', '评论已关闭'); ?&qt;  </li>
\langleol>
</div> 
<p><strong>五、文章内容。</strong><br /> /> 先将文章的图片删了, 删除下面的代码: </p>
<div> 
 <div>
 
 </div> 
\langleol><li>&lt;img&nbsp;class=&quot;thumb&quot;&nbsp;src=&quot;&lt;?php&nbsp;bloginfo('t
mplate_url');  ? &qt;/images/610x150.gif "  alt= " " / &qt;   &
bsp; \langle/i</ol>
</div> 
<p>然后将所有文章内容,即: &nbsp;和&nbsp;之间的代码全部删除,替换成: </p>
<div>
\langleol><li>&lt;?php&nbsp;the_content();&nbsp;?&qt;&nbsp;&nbsp;</li>
</ol></div> 
<p><strong>六、评论和返回首页</strong></p> 
<div> 
 <div>
 
\langle /div
\langleol><li>&lt;p&nbsp;class=&quot;clearfix&quot;&qt;&nbsp;&lt;a&nbsp;href=&quot;blog.html&
uot;  class="button float"  &qt; < &amp;lt; &nbsp; Back&
bsp;to Blog</a&gt;&nbsp;&lt;a&nbsp;href=&quot;#commentform&quot;&nbsp;clas
="button float right" >Discuss this post</
> </p&gt;&nbsp;&nbsp;</li>
\langle/ol></div> 
<p>改成: </p>
<div>
```

```
 <div>
  
 </div> 
\langle ol><li>&lt;p&nbsp;class=&quot;clearfix&quot;&qt;&nbsp;&lt;a&nbsp;href=&quot;&lt;?php&n
sp;echo get_option('home');  ? > &guot;  class= &guot; button   floa
" ><&amp;lt;&nbsp;返回首页&lt;/a&gt;&nbsp;&lt;a&nbsp;href=&quot
#commentform" class="button float right" &qt;
表评论</a&qt;&nbsp;&lt;/p&qt;&nbsp;&nbsp;</li>
\langleol>
</div> 
<p>好了,前面说过文章单页的内容页需要放在一个循环语句中(事实上是我们需要在输出文章的前
执行the_post()函数, 这个函数会生成文章变量$post)。<br />在的后面添加代码, 效果: </p>
<div> 
 <div>
 
\langle/div\rangle\langle ol><li>&lt;!--&nbsp;Column&nbsp;1&nbsp;/Content&nbsp;--&qt; &nbsp;&nbsp;</li>
 <li>&nbsp;&nbsp;&nbsp;&nbsp;&nbsp;&lt;?php&nbsp;if&nbsp;(have_posts())&nbsp;:&nbsp;the_p
st(); update_post_caches($posts); ?&qt;  </li>
</ol></div> 
<p>然后在代码</p> 
<div>
\langle ol><li>&lt;/div&qt; &nbsp;&nbsp;</li>
  <li>&nbsp;&nbsp;&nbsp;&nbsp;&lt;?php&nbsp;get_sidebar();&nbsp;?&gt;&nbsp;&nbsp;</l
> 
</ol></div> 
<p>的前面,注意咯。"的前面"添加代码,完成效果:</p> 
<div> 
 <div>
 
 </div> 
\langle ol><li>&lt;/div&qt; &nbsp;&nbsp;</li>
  <li>&nbsp;&nbsp;&nbsp;&lt;?php&nbsp;else&nbsp;:&nbsp;?&gt; &nbsp;&nbsp;</li> 
 <li> &nbsp;&nbsp;&nbsp;&lt;div&nbsp;class=&quot;errorbox&quot;&qt; &nbsp;&nbsp;</li
 <li> &nbsp;&nbsp;&nbsp;&nbsp;&nbsp;&nbsp;&nbsp;没有文章!    &nbsp;&nbsp;</li>
 <li> &nbsp;&nbsp;&nbsp;&lt;/div&qt; &nbsp;&nbsp;</li>
 <li> &nbsp;&nbsp;&nbsp;&lt;?php&nbsp;endif;&nbsp;?&qt; &nbsp;&nbsp;</li>
 <li> &nbsp;&nbsp;&nbsp;&lt;?php&nbsp;qet_sidebar();&nbsp;?&gt;&nbsp;&nbsp;</li>
</ol>
</div> 
<p>这里的操作跟首页差不多,不过这里只需要输出一篇文章,所以while添加与否没有多大关系,
要提醒的是,一定要记住添加了if,就得有endif,添加了while,就得有endwhile。<br />可能其他语
不会这样用,其实这里你也可以改成用{}的。比如:</p> 
<div> 
 <div>
 
\langle /div\rangle
```
 $\leq$  0  $\geq$ 

```
<li>&lt;?php&nbsp;if(&nbsp;have_posts()&nbsp;){&nbsp;the_post();?&gt; &nbsp;&nbsp;</l
>
```

```
 <li>&lt;!--文章代码--&gt; &nbsp;&nbsp;</li> 
<li>&lt;?php&nbsp;}&nbsp;?&gt;&nbsp;&nbsp;</li>
</ol></div> 
<p>OK,文章单页制作方法就完成了。</p>
```